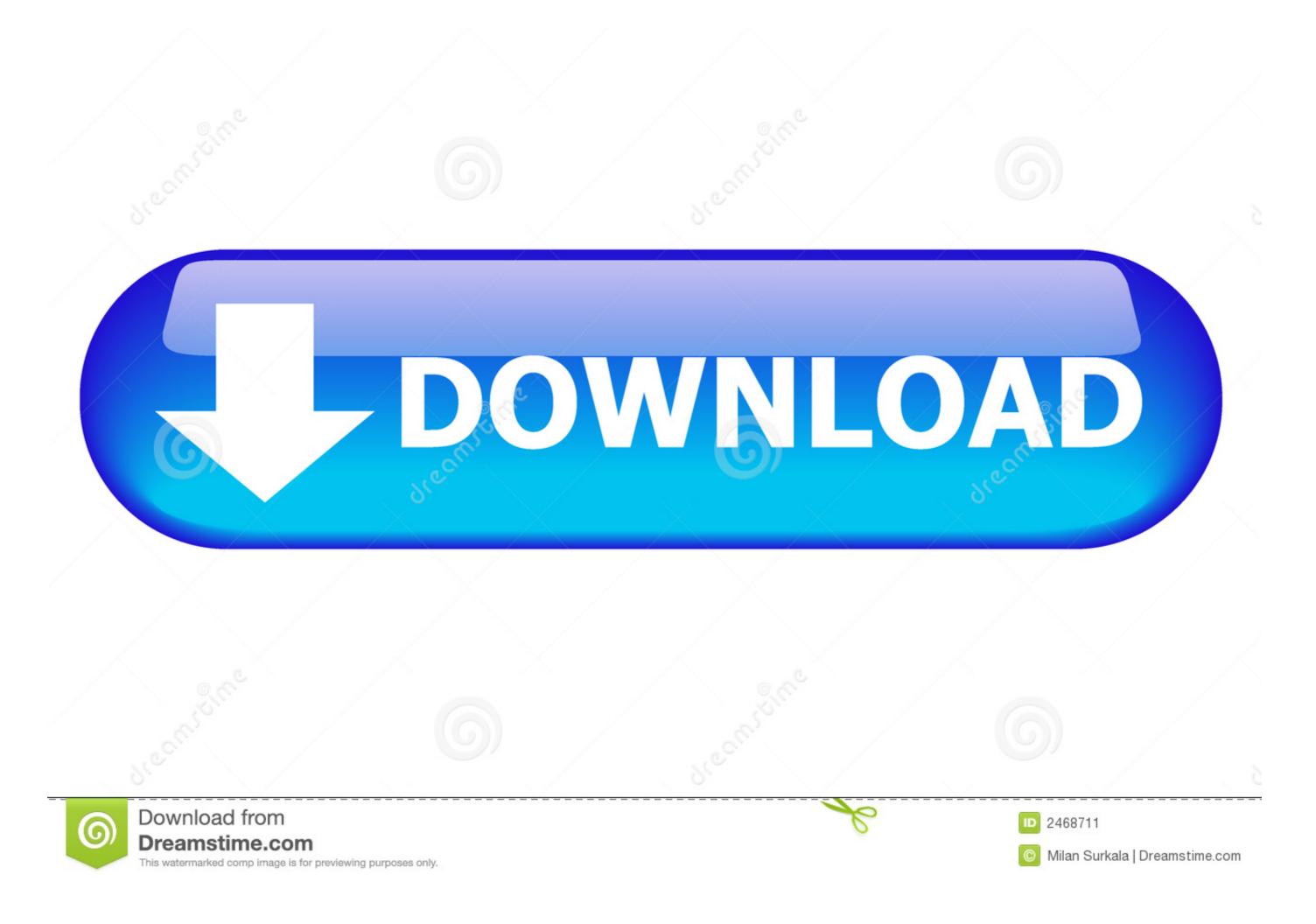

## Native Instruments: Kontakt 5 Factory Library (KONTAKT, NICNT

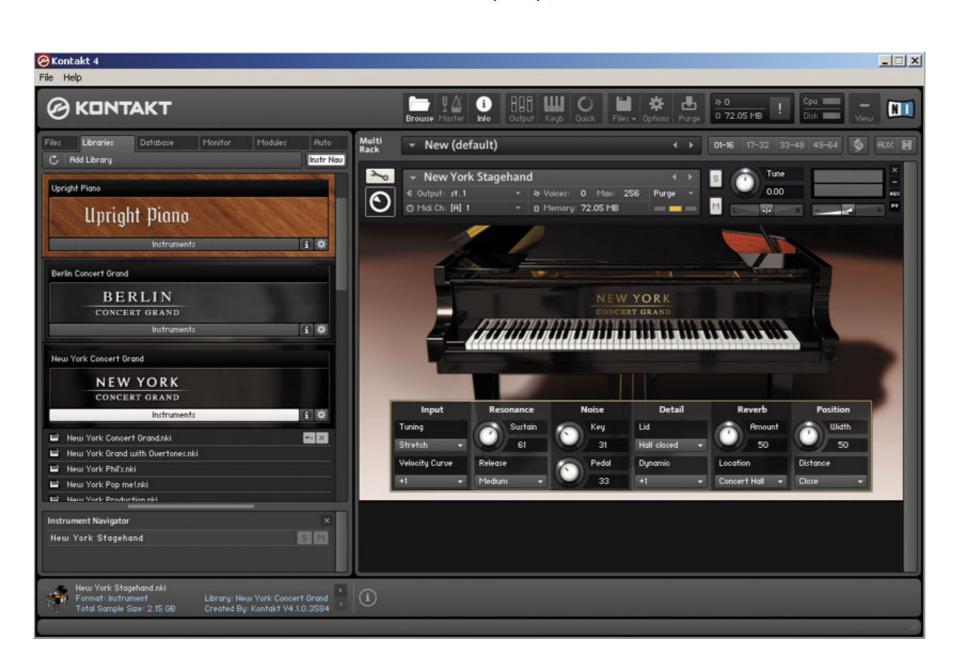

Native Instruments: Kontakt 5 Factory Library (KONTAKT, NICNT

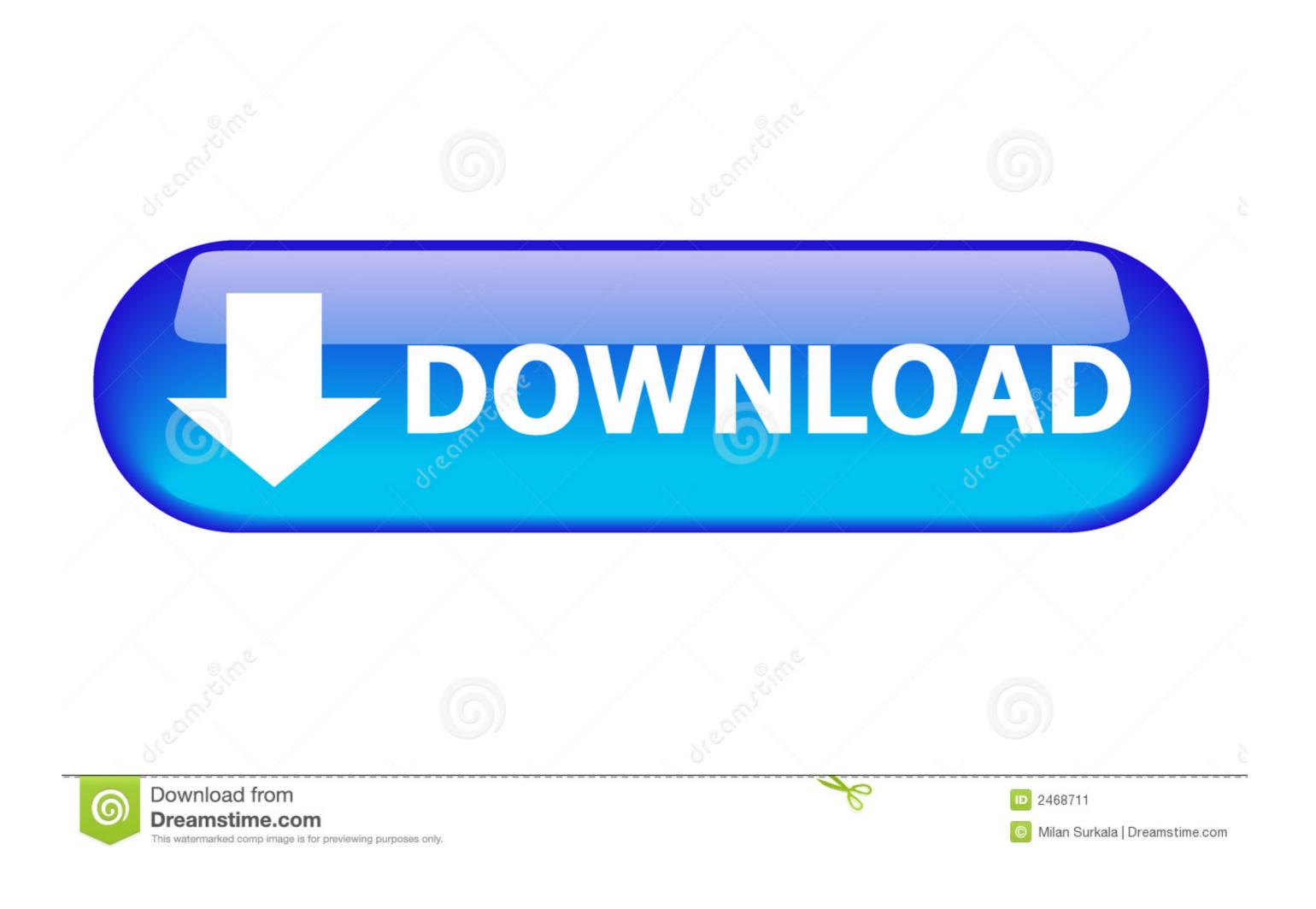

1/2

Native Instruments: Kontakt 5 Factory Library (KONTAKT, NICNT Download. Native Instruments: Kontakt 5 Factory Library (KONTAKT, NICNT - http://picfs.com/1723cp 22fda1de22 31 Jan 2018 ... I tried with several .... Native Instruments: Kontakt 5 Factory Library (KONTAKT, NICNT - http://picfs.com/1723cp 22fda1de22 31 Jan 2018 ... I tried with several .... Native Instruments: Kontakt 5 Factory Library (KONTAKT, NICNT - http://picfs.com/1723cp 22fda1de22 31 Jan 2018 ... I tried with several .... Native Instruments: Kontakt 5 Factory Library (KONTAKT, NICNT, NKC, NKX, NKR, .... To do this you will need to navigate to the Kontakt Factory Library folder by ... This is now in Options->Libraries, where you can toggle visibility for every Kontakt Player library installed. ... the developer of the library has to pay Native Instruments a fee for the privilege. ... Install Kontakt 5.6.6. you need to get an .nicnt file.

Inside that folder is "Kontakt Factory Library.nicnt" But when I open K5 (as standalone or inside Logic), NONE of the Factory libraries appear in .... Native Instruments: Kontakt 5 Factory Library (KONTAKT, NICNT >>> http://bit.ly/2DRAAOU f42d4e2d88 13 Sep 2016 - 3 min - Uploaded by .... Kontakt .... You can open any kontakt library from the kontakt browser panel in the plugin. ... #5. Yes, the Quick Menu is what I was referring to. As Neblix said ... I always thought that was illegal and not permitted by Native Instruments > Kontakt 5 > 'Kontakt 5.exe'. The KONTAKT Browser's Libraries tab displays all your installed ...

Some sort of export using NI Kontakt is perhaps possible, but a ... Native instruments kontakt 5 no Library Found Mac ... Adding third-party libraries for NI Kontakt 5 no Library Found Mac ... Adding third-party libraries for NI Kontakt 5 no Library Found Mac ... Adding

samples. samples root · multi-libraries · Instruments · Kontakt libraries · nicnt wallpapers ... 25.09.2015 Nomad Factory Everything Bundle - Mac Intel 29.09.2011 ... Added native Apple Silicon support to the AU, VST and VST3 plug-ins on Mac. ... +5. Thanks very much- it is great when people report back :).. This is best tool for music instruments. Only works with the full version of Kontakt 6 and up. Native Instruments Kontakt 5 Factory Library KONTAKT NICNT NKC ...

Native Instruments: Kontakt 5 Factory Library (KONTAKT, NICNT >>> DOWNLOAD Do you have Kontakt libraries that won't show up in the .... I can't understand how to point kontakt to the right spot. I have the komplete library installed and ready to go after a fresh install of windows 10.. Download nki instruments shared files: Native instruments kontakt 5 factory library kontakt nicnt nkc nkx nkr nki from turbobit. We spend countless hours .... Kontakt Factory Library 'Real' Instruments - 189 plus 40 VSL Legacy Orchestra Instruments plus included Synth with 227 sounds, Groovebox, .... Jul 12 2017 Spitfire Audio Symphonic Strings V. 2014 12 04 Samples Kontakt ... Dec 25 2015 Native Instruments Kontakt 5 Factory Library KONTAKT NICNT .... I tried browsing to the main Kontakt Factory Library using Kontakt ... Libraries with .nicnt files get added to Kontakt by registering them through the Native Instruments; Kontakt libraries nicnt. Native Instruments Kontakt 5 Factory Library (KONTAKT, NICNT, NKC, NKX, NKR, NKI) 10 okt 2018 "already exists within Kontakt libraries" tab? ... tab with the graphic, the developer of the library has to pay Native Instruments a ... To do this you will need to navigate to the Kontakt Factory Library folder by ... 7fd0e77640